## CSc 372 — Comparative Programming Languages

#### 20 : Prolog — Matching

Christian Collberg Department of Computer Science University of Arizona collberg@gmail.com

Copyright  $\odot$  2011 Christian Collberg

October 3, 2011

1

# Introduction

## 2 Unification & Matching

- So far, when we've gone through examples, I have said simply that when trying to satisfy a goal, Prolog searches for a matching rule or fact.
- What does this mean, to match?
- Prolog's matching operator or  $=$ . It tries to make its left and right hand sides the same, by assigning values to variables.
- Also, there's an implicit  $=$  between arguments when we try to match a query

?-  $f(x,y)$ 

to a rule

 $f(A,B)$  :- ....

#### 3 Matching Examples

The rule:

```
deriv(U \widehat{C}, X, C * U \widehat{L} * DU) :-
       number(C), L is C - 1,
       deriv(U, X, DU).
?- deriv(x \cap 3, x, D).
   D = 1*3*x^2
```
 $\bullet\,$ x $\;\;\hat{}\;$ 3 matches U $\;\hat{}\;$ C

 $- x = U, C = 3$ 

- x matches X
- D matches C \* U ^L \* DU

#### 4 Matching Examples. . .

```
deriv(U+V, X, DU + DV) :-
  deriv(U, X, DU),
  deriv(V, X, DV).
```
?-  $deriv(x^3 + x^2 + 1, x, D)$ .  $D = 1*3*x^2+1*2*x^1+0$ 

• x ^3 + x^2 + 1 matches U + V

–  $x \hat{3} + x \hat{2}$  is bound to U

 $-1$  is bound to  ${\tt V}$ 

#### 5 Matching Algorithm

Can two terms  $A$  and  $F$  be "made identical," by assigning values to their variables?

Two terms  $A$  and  $F$  match if

- 1. they are identical atoms
- 2. one or both are uninstantiated variables
- 3. they are terms  $A = f_A(a_1, \dots, a_n)$  and  $F = f_F(f_1, \dots, f_m)$ , and
	- (a) the arities are the same  $(n = m)$
	- (b) the functors are the same  $(f_A = f_F)$
	- (c) the arguments match  $(a_i \equiv f_i)$

#### 6 Matching – Examples

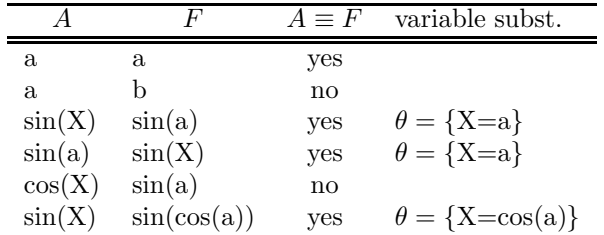

#### 7 Matching – Examples...

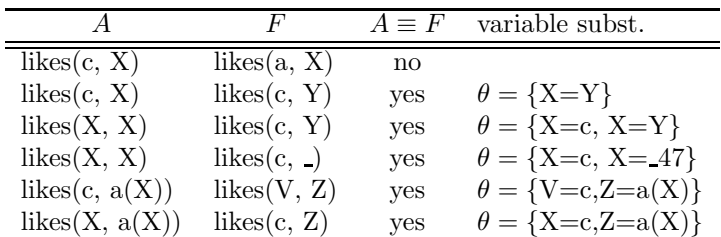

#### 8 Matching Consequences

Consequences of Prolog Matching:

- An uninstantiated variable will match any object.
- An integer or atom will match only itself.
- When two uninstantiated variables match, they share:
	- When one is instantiated, so is the other (with the same value).
- Backtracking undoes all variable bindings.

#### 9 Matching Algorithm

```
FUNC Unify (A, F: term) : BOOL;
  IF Is Var(F) THEN Instantiate F to A
  ELSIF Is Var(A) THEN Instantiate A to F
  ELSIF Arity(F) \neqArity(A) THEN RETURN FALSE
  ELSIF Functor(F) \neqFunctor(A) THEN RETURN FALSE
  ELSE
     FOR each argument i DO
        IF NOT Unify(A(i), F(i)) THEN
           RETURN FALSE
  RETURN TRUE;
```
#### 10 Visualizing Matching

- From Prolog for Programmers, Kluzniak & Szpakowicz, page 18.
- Assume that during the course of a program we attempt to match the goal  $p(X, b(X, Y))$  with a clause  $C$ , whose head is  $p(X, b(X, y))$ .
- First we'll compare the arity and name of the functors. For both the goal and the clause they are 2 and p, respectively.

#### 11 Visualizing Matching. . .

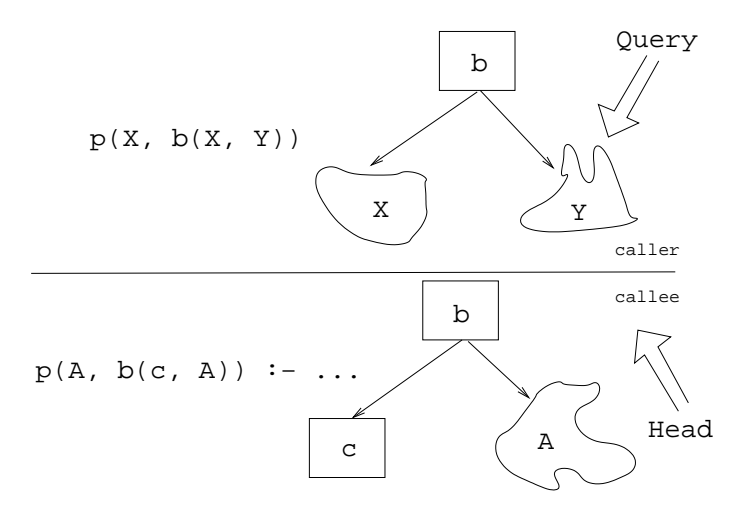

## 12 Visualizing Matching. . .

- The second step is to try to unify the first argument of the goal  $(X)$  with the first argument of the clause head (A).
- They are both variables, so that works OK.
- From now on A and X will be treated as identical (they are in the list of variable substitutions  $\theta$ ).

#### 13 Visualizing Matching. . .

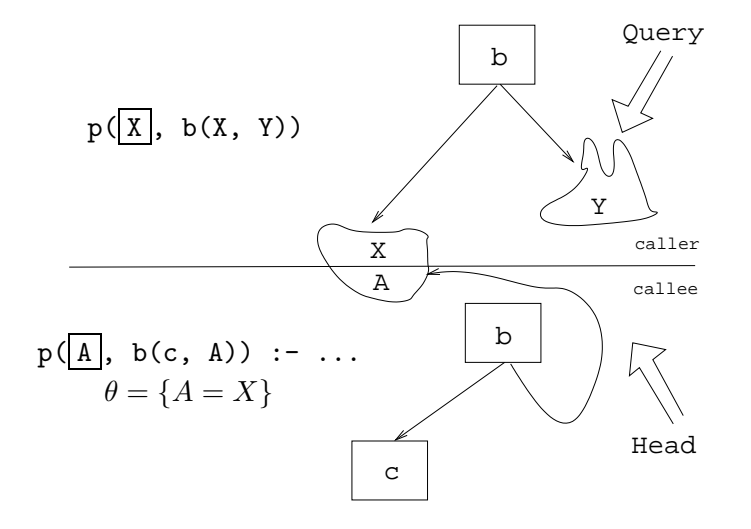

## 14 Visualizing Matching. . .

- Next we try to match the second argument of the goal (b(X, Y)) with the second argument of the clause head  $(b(c, A))$ .
- The arities and the functors are the same, so we go on to to try to match the arguments.

• The first argument in the goal is X, which is matched by the first argument in the clause head (c). I.e., X and c are now treated as identical.

### 15 Visualizing Matching. . .

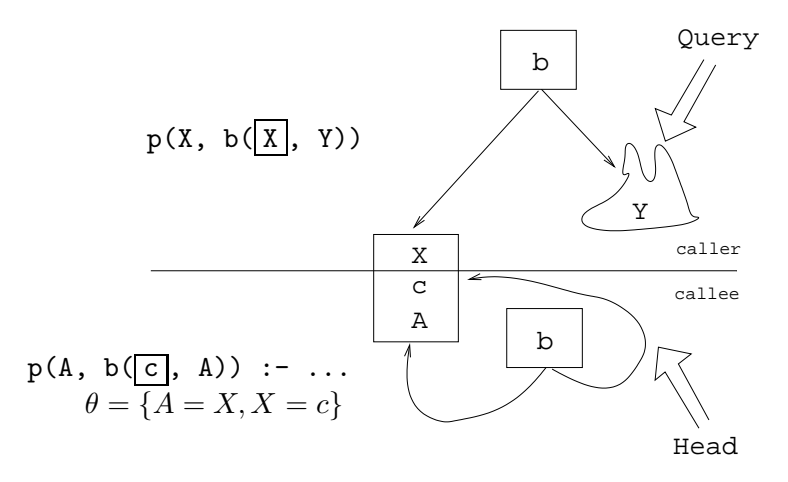

## 16 Visualizing Matching. . .

• Finally, we match A and Y. Since A=X and X=c, this means that Y=c as well.

#### 17 Visualizing Matching. . .

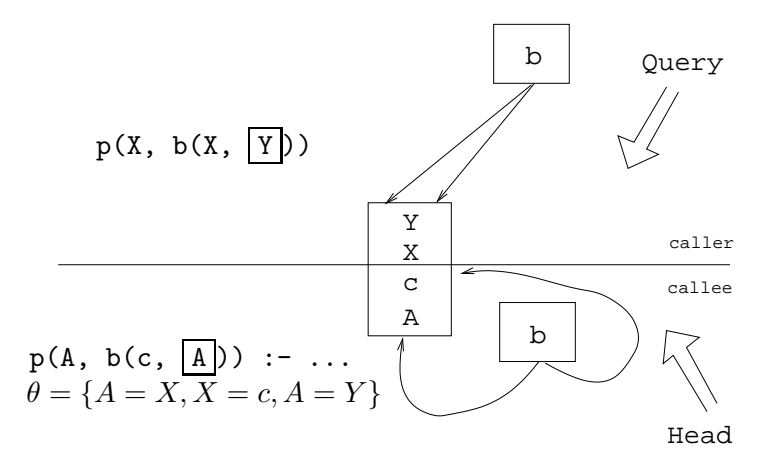

18

## Summary

## 19 Readings and References

• Read Clocksin-Mellish, Sections 2.4, 2.6.3.

## 20 Prolog So Far. . .

- A term is either a
	- a constant (an atom or integer)
	- a variable
	- a structure
- $\bullet~$  Two terms  $\mathit{match}$  if
	- there exists a variable substitution  $\theta$  which makes the terms identical.
- Once a variable becomes instantiated, it stays instantiated.
- Backtracking undoes variable instantiations.
- Prolog searches the database sequentially (from top to bottom) until a matching clause is found.